## **DYNATRACE**

ПРИНЦИПЫ ЛИЦЕНЗИРОВАНИЯ

# Основные принципы лицензирования

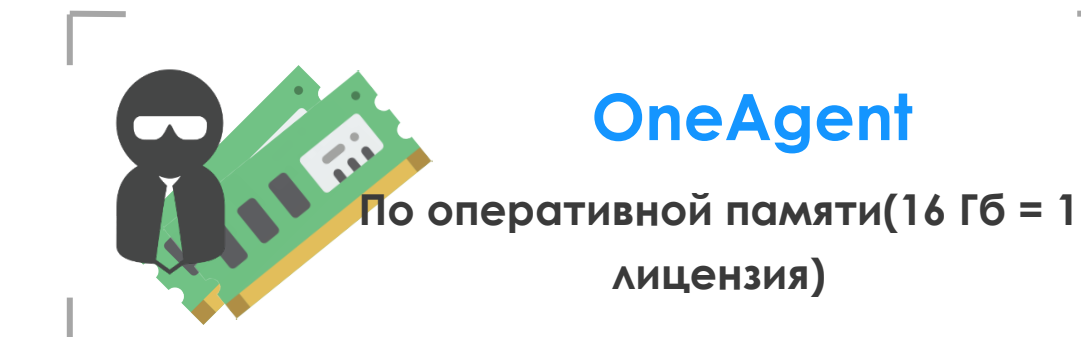

## **Davis Data Units (DDU)**

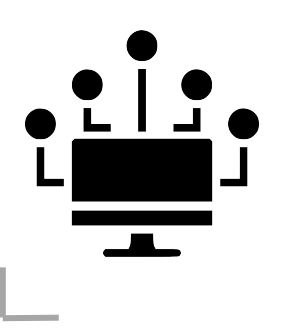

**По количеству уникальных метрик** SNMP, Custom plugins, любые внешние метрики, Custom Metrics, Логи

# www.

**DEM**

 **Анализ сессий По количеству визитов**

Коэффициент = 0,25

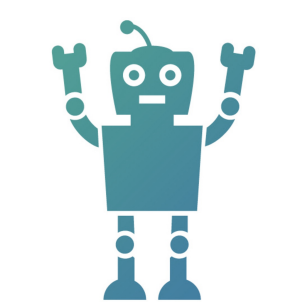

**Синтетические тесты По количеству проверок**

Коэффициент = 1

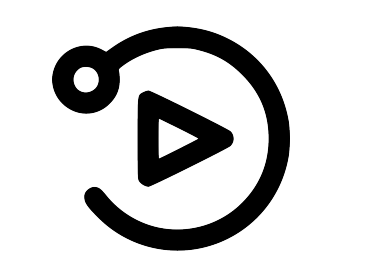

**Воспроизведение сессий (По количеству сессий)** Коэффициент = 1

Confidential

# Детали лицензирования

## **OneAgent**

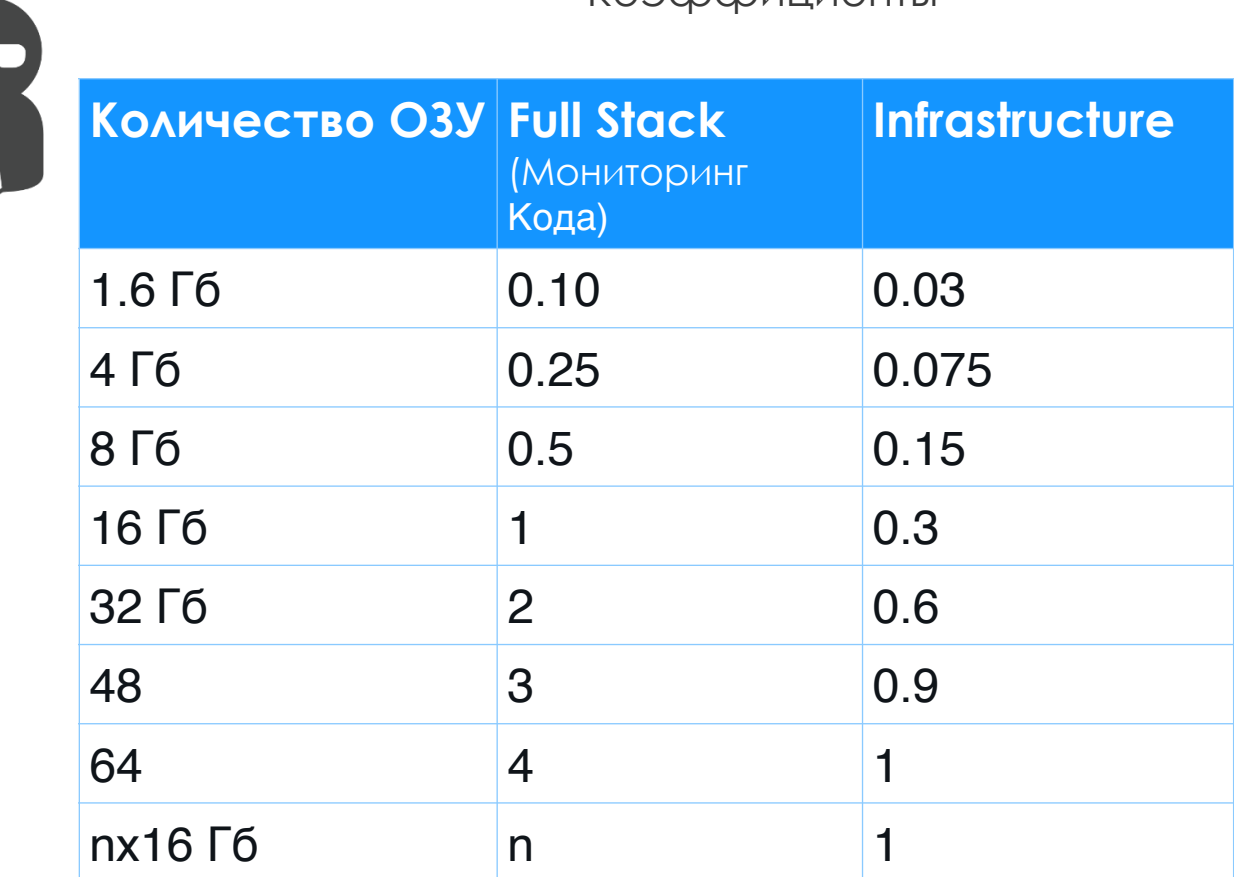

Коэффициенты

### **DEM**

## **(Цифровой Опыт)**

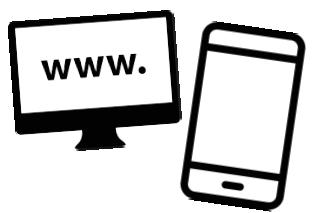

#### **Анализ сессий**

По количеству визитов

#### **Сессия длится до:**

- 200 действий
- Закрытие браузера / мобильного приложения
- Бездействие более 30 мин.

# Детали лицензирования

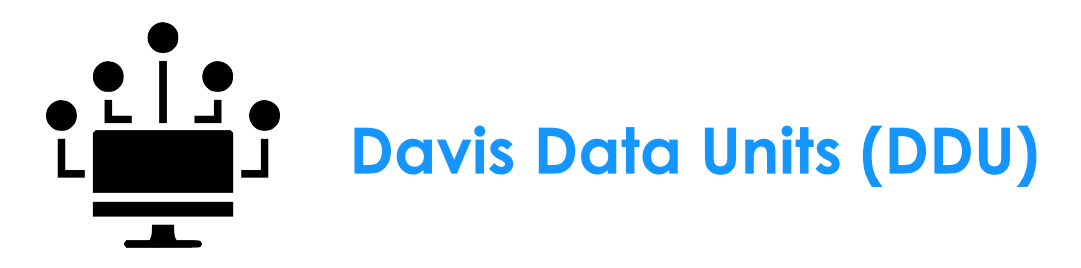

Включено 200 000 DDU (= 381 метрика с захватом каждую минуту) для каждой инсталляции

**+**

Включено 1000 метрик (OneAgent extension) для каждого FullStack агента и 200 метрик для Infrastructure monitoring mode *(Например, если extension генерирует 1500 метрик каждую минуту, 1000 из этих метрик будут включены, а оставшиеся 500 метрик будут использовать DDU.)*

- Лицензируется в объеме 1 млн единиц для контрактов на 1-3 года и кол-во обновляется каждый год
- Рассчитывается по DataPoint, где 1 datapoint = 0.001 DDU. Например, при передаче метрики через API

ежеминутно – это будет составлять

**1 datapoint \* 60 мин \* 24 часа \* 365 дней \* 0.001 DDU = 525.6 DDU в год**

<https://www.dynatrace.com/support/help/shortlink/metric-cost-calculation>

# Детали лицензирования

#### **Мониторинг Логов**

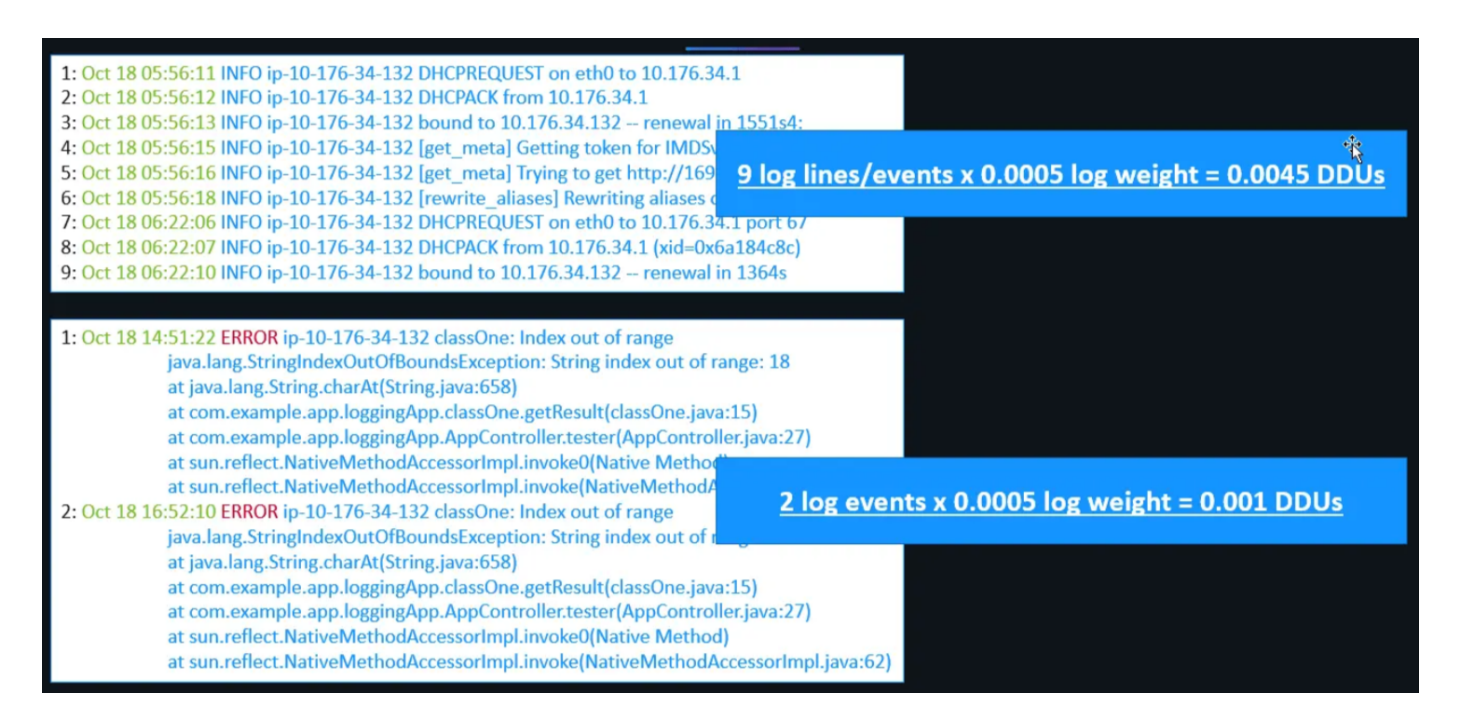

- Лицензируется по DDU
- Считается по каждой строке, или сообщению в лог файле
- Каждое из них потребляет 0.0005 DEM
- 1 Гб = 1 млн событий

**1 млн событий x 0.0005 DDU = 500 DDU за 1 Гб Таким образом за год – 500 DDU \* 365 = 182.5К DDU/год**

<https://www.dynatrace.com/support/help/shortlink/calculate-log-consumption>